## **Practice Paper 2022-2023**

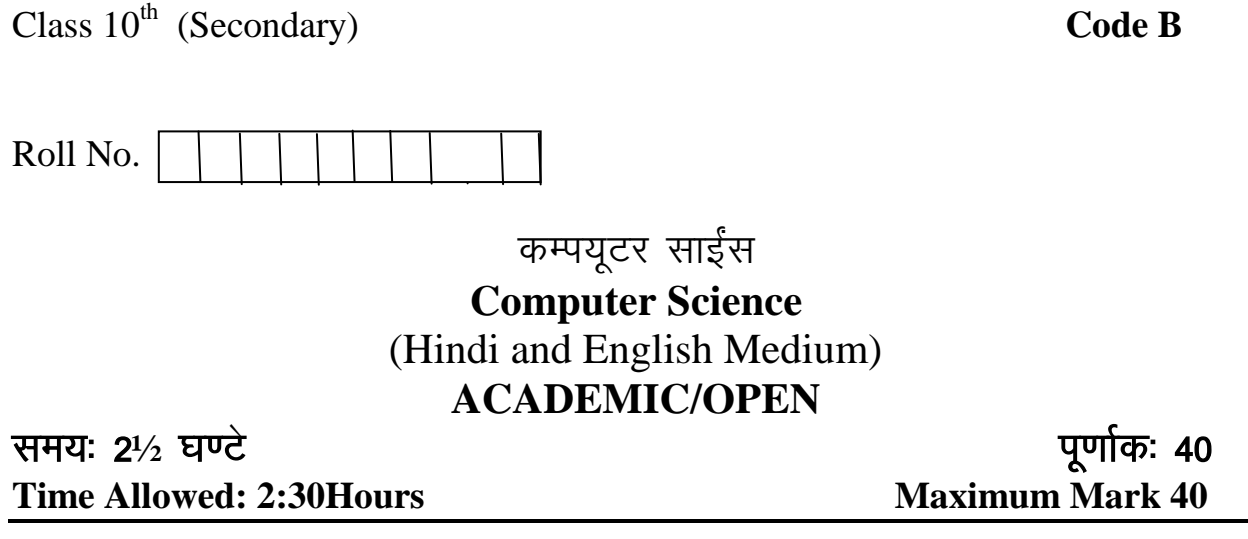

- कृप्या जॉच कर लें कि इस प्रश्न–पत्र में मुद्रित पृष्ठ 5 तथा प्रश्न 12 है। Please make sure that the printed pages in this question paper are 5 in number and it contains 12 questions.
- प्रश्न-पत्र में दाहिने हाथ की ओर दिये गये कोड नम्बर तथा सेट को छात्र उत्तर-पुस्तिका में मुख्य-पृष्ठ पर लिखें।

The code No on the right side of the question paper should be written by the candidate on the front page of the answer-book.

- कृपया प्रश्न का उत्तर लिखना शुरू करने से पहले, प्रश्न का क्रमाक अवश्य लिखें। Before beginning to answer a question, its Serial Number must be written.
- उत्तर-पुस्तिका के अतिरिक्त कोई अन्य शीट नहीं मिलेगी। अतः आवश्यकतानुसार ही <u>लिखें और लिखा उत्तर न काटें।</u>

Except answer book, no extra sheet will be given. Write to the point and do not strike the written answer.

 $\bullet$  उत्तर-पुरितका के बीच में खाली पन्ना / पन्ने न छोड़ें। Don't leave blank page/pages in your answer-book. परीक्षार्थी अपना रोल नं0 प्रश्न पत्र पर अवश्य लिखें। Candidate must write their Roll Number on the question paper

कृपया प्रश्नों का उत्तर देने से पूर्व यह सुनिश्चित कर लें कि प्रश्न-पत्र पूर्ण व सही है, परीक्षा के उपरान्त इस सम्बन्ध में कोई भी दावा स्वीकार नहीं किया जायेगा। Before answering the question, ensure that you have been supplied the correct and complete question paper, no claim in this regard, **will be entertained after examination.**

General Instructions:

- 1. All questions are compulsory. सभी प्रश्न अनिवार्य हैं।
- 2. Question numbers 1 to 3 are essay type questions. Each question carries 4 Marks. Internal choice is available in these questions.<br>प्रश्न संख्या 1 से 3 तक दीर्घ उत्तरीय प्रश्न हैं। प्रत्येक प्रश्न 4 अंकों का है। इन प्रश्नों में आंतरिक विकल्प उपलब्ध है।
- 3. Question numbers 4 to 7 are short answer type questions. Each question carries 3 marks.<br>प्रश्न संख्या 4 से 7 लघु उत्तरीय प्रश्न हैं। प्रत्येक 3 अंकों का है।
- 4. Question numbers 8 to 11 are very short answer type questions. Each question carries 2 marks.<br>प्रश्न संख्या 8 से 11 लघु उत्तरीय पश्न हैं। प्रत्येक प्रश्न 2 अंकों का है।
- 5. Question number 12 is of objective type and has eight parts. Each part is of 1mark.<br>प्रश्न संख्या 12 वस्तुनिष्ठ प्रकार का है और इसके आठ भाग हैं। प्रत्येक भाग 1 अंक है ।
- 1. Explain components of MS Power Point window. 4 MS Power Point विंडो कंपोनेंट्स की व्याख्या कीजिए।

## Or

\_\_\_\_\_\_\_\_\_\_\_\_\_\_\_\_\_\_\_\_\_\_\_\_\_\_\_\_\_\_\_\_\_\_\_\_\_\_\_\_\_\_\_\_\_\_\_\_\_\_\_\_\_\_\_\_\_\_\_\_\_\_\_\_\_\_\_\_\_\_\_\_\_\_\_\_\_\_\_\_\_\_

Explain different views in MS PowerPoint. MS Power Point में विभिन्न व्यूज की व्याख्या कीजिए।

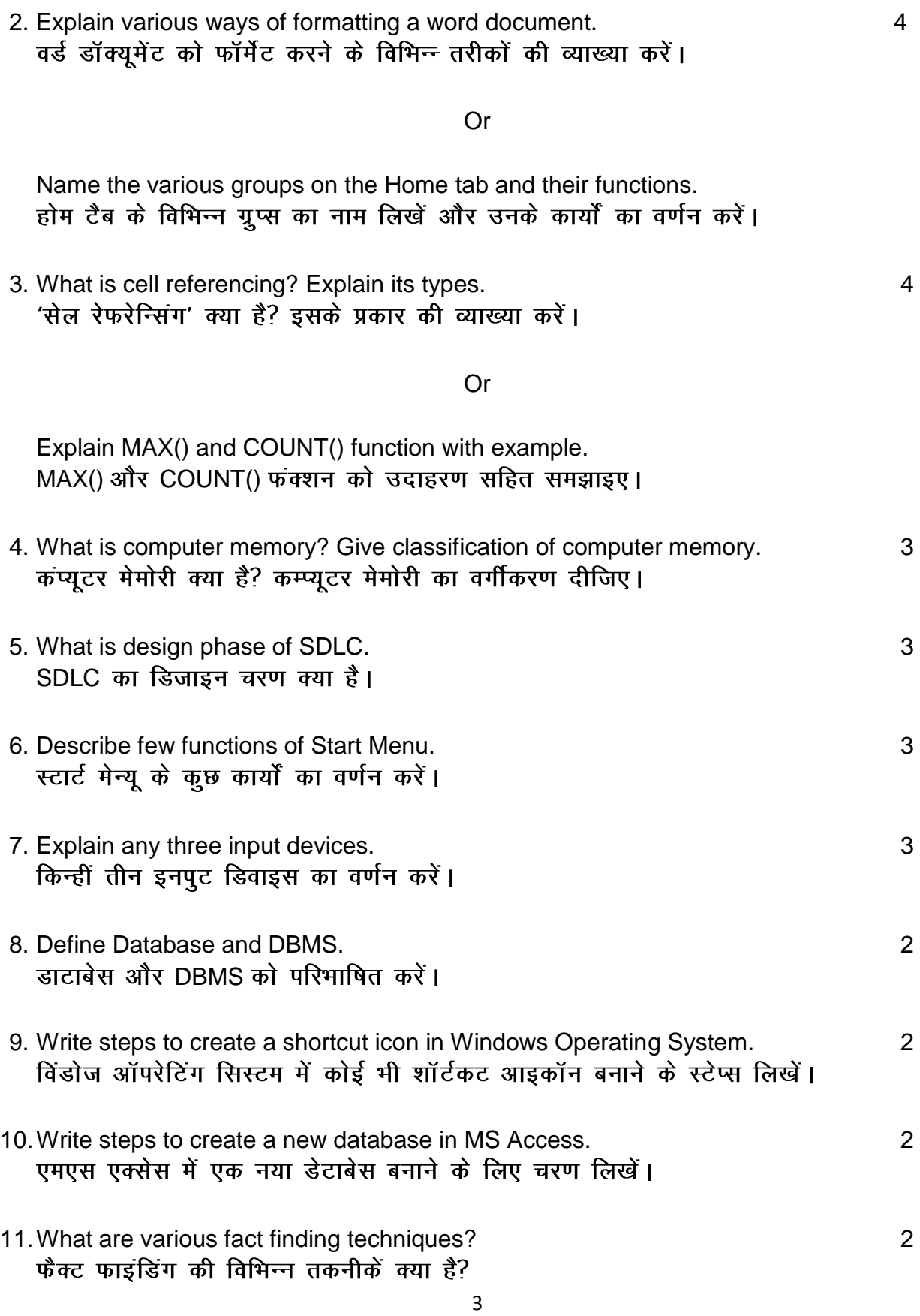

## (Objective Type Questions) वस्तुनिष्ठ प्रश्न  $1x8=8$

12.(i) …………is the extension of MS PowerPoint 2007 Presentation file. 

(ii) SRS serves as a contract between customer and developer. (Ture/False) SRS ग्राहक और डेवलपर के बीच एक अनुबंध के रूप में कार्य करता हैं। (सही / गलत)

(iii) Font option is present in……………group under Home tab. 

(iv) Cell address B5 is an example of………….referencing.

a) Mixed b) Relative c) Absolute d) None of these

सेल एड्रेस B5..................रेफरेन्सिंग का एक उदाहरण है।

a) मिक्स्ड b) रिलटिव c) अब्सोल्युट ad) इनमें से कोई नहीं

(v) Which of the following is not Windows 7 Accessories?

(a) Paint (b) Notepad (c) Calculator (d) Recycle Bin

इनमें से कौन सा विंडोज 7 एक्सेसरीज नहीं है?

- (a) पेंट (b) नोटपैड (c) कैलक्यूलेटर (d) रीसायकल बिन
- (vi) Every formula or function in MS Excel starts with……….sign.

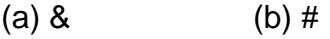

 $(c) +$  (d) =

एमएस एक्सेल में प्रत्येक फार्मूला या फंक्शन..............विन्ह से शुरू होता है।

(a)  $\&$  (b)  $\#$  $(c) +$  (d) =

(vii) Shortcut key of Centre Alignment is………….

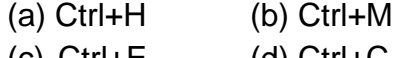

(c) Ctrl+E (d) Ctrl+C

सेंटर एलाइनमेंट की शॉर्टकट कुंजी.................है।

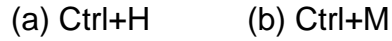

(c) Ctrl+E (d) Ctrl+C

(viii) …………is shortcut key to insert a new slide in a Presentation.

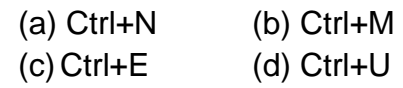

...............प्रेजेंटशन में नई स्लाइड इन्सर्ट करने की शॉर्टकट कुंजी है।

- (a) Ctrl+N (b) Ctrl+M
- (c)Ctrl+E (d) Ctrl+U

.